# **invenio-sip2 Documentation**

*Release 0.6.8*

**UCLouvain**

**Jul 28, 2021**

## **CONTENTS**

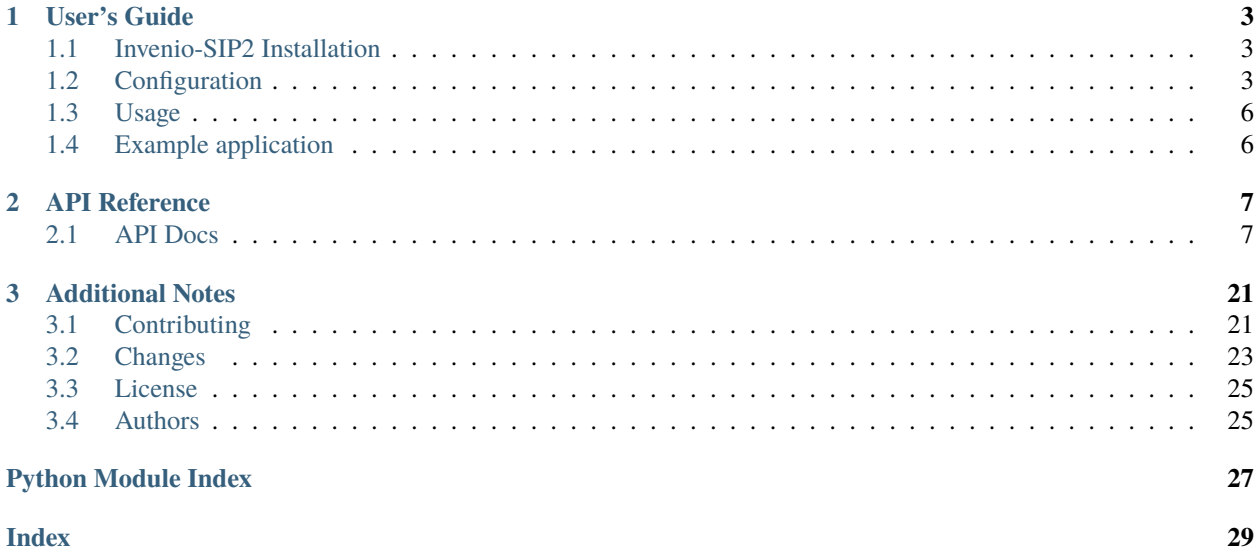

Invenio module that add SIP2 communication for self-check TODO: Please provide feature overview of module

Further documentation is available on <https://invenio-sip2.readthedocs.io/>

### **CHAPTER**

### **ONE**

## **USER'S GUIDE**

<span id="page-6-3"></span><span id="page-6-0"></span>This part of the documentation will show you how to get started in using Invenio-SIP2.

## <span id="page-6-1"></span>**1.1 Invenio-SIP2 Installation**

Invenio-SIP2 is on PyPI so all you need is:

\$ pip install invenio-sip2

## <span id="page-6-2"></span>**1.2 Configuration**

Invenio module that add SIP2 communication for self-check.

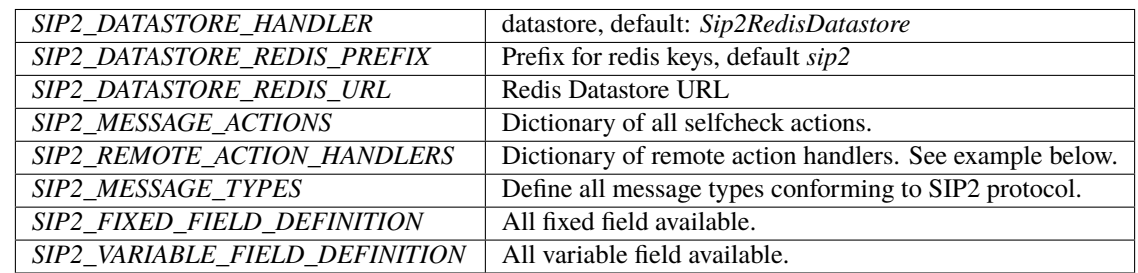

```
invenio_sip2.config.SIP2_DATASTORE_HANDLER
Add the preferred datastore adaptor.
Provided adaptor by invenio-sip2 are:
.. seealso:: :py:class:`~invenio_sip2.datastore.redis.RedisSip2Datastore`
```
Each custom handler actions must be defined in the SIP2\_ACTIONS\_HANDLERS dictionary, where the keys are the application names and the values the configuration parameters for the application.

```
SIP2_REMOTE_ACTION_HANDLERS = dict(
    myapp=dict(
        # configuration values for myapp ...
    ),
)
```
The application name is used to start invenio-sip2 server and call customized handlers.

### <span id="page-7-0"></span>**1.2.1 Remote action handlers**

Handlers allow customizing endpoints for each selfcheck actions.

Configuration of a single remote application is a dictionary with the following keys:

- login\_handler Import path to login selfcheck callback handler.
- logout\_handler Import path to logout selfcheck callback handler.
- system\_status\_handler Import path to automated system status callback handler.
- patron\_handlers A dictionary of import path to patron callback handler. validate\_patron Import path to validate patron callback handler. - authorize\_patron - Import path to authorize patron callback handler. - enable\_patron - Import path to enable patron callback handler. - patron\_status - Import path to patron status callback handler. - account - Import path to retrieve patron account callback handler.
- item\_handlers A dictionary of import path to item callback handler. item Import path to retrieve item callback handler.
- circulation\_handlers A dictionary of import path to circulation callback handler. checkout Import path to checkout item callback handler. - checkin - Import path to checkin item callback handler. - hold - Import path to hold item callback handler. - renew - Import path to renew item callback handler. - renew\_all - Import path to renew\_all items callback handler.

```
SIP2_REMOTE_ACTION_HANDLERS = dict(
    app=dict(
        login_handler="...",
        logout_handler="...",
        system_status_handler="...",
        patron_handlers=dict(
            validate_patron="...",
            authorize_patron="...",
            enable_patron="..."
            patron_status="...",
            account="...",
        ),
        item_handlers=dict(
            item="..."
        ),
        circulation_handlers=dict(
            checkout="...",
            checkin="...",
            hold='...",
            renew="...",
        )
    )
)
```
invenio\_sip2.config.BABEL\_DEFAULT\_LANGUAGE = 'en' Default language invenio\_sip2.config.SIP2\_CIRCULATION\_DATE\_FORMAT = '%Y%m%d %H%M%S' SIP2 date format for circulation.

invenio\_sip2.config.SIP2\_DATE\_FORMAT = '%Y%m%d %H%M%S' SIP2 date format for transaction.

- <span id="page-8-0"></span>invenio\_sip2.config.SIP2\_DEFAULT\_LANGUAGE = 'en' Default SIP2 language
- invenio\_sip2.config.SIP2\_DEFAULT\_SECURITY\_MARKER = '00' SIP2 default security marker type.
- invenio\_sip2.config.SIP2\_ERROR\_DETECTION = True Enable error detection on message.
- $invenio\_sip2.config.SIP2_LINE_TERMINATOR = '\r'$ Message line separator.
- invenio\_sip2.config.SIP2\_LOGGING\_CONSOLE = True Enable logging to the console.
- invenio\_sip2.config.SIP2\_LOGGING\_CONSOLE\_LEVEL = 'INFO' Console logging level.

All requests and responses will be written to the console if the level is on info mode. Otherwise, they will not logged.

- invenio\_sip2.config.SIP2\_LOGGING\_FS\_BACKUPCOUNT = 5 Number of rotated log files to keep.
- invenio\_sip2.config.SIP2\_LOGGING\_FS\_LEVEL = 'INFO' Console logging level.

Defaults to write all requests and responses.

invenio\_sip2.config.SIP2\_LOGGING\_FS\_LOGFILE = None Enable logging to the filesystem.

A valid filesystem path is required to enable logging.

- invenio\_sip2.config.SIP2\_LOGGING\_FS\_MAXBYTES = 104857600 Maximum size of logging file. Default: 100MB.
- invenio\_sip2.config.SIP2\_PERMISSIONS\_FACTORY(*action*) Define factory permissions.
- invenio\_sip2.config.SIP2\_PROTOCOL = '2.00' SIP2 protocol version.
- invenio\_sip2.config.SIP2\_REMOTE\_ACTION\_HANDLERS = {} Configuration of remote handlers.
- invenio\_sip2.config.SIP2\_RETRIES\_ALLOWED = 10 Number of retries allowed.
- invenio\_sip2.config.SIP2\_SOCKET\_BUFFER\_SIZE = '1024' Socket buffer size.
- invenio\_sip2.config.SIP2\_SUPPORT\_CHECKIN = True Support check in items.
- invenio\_sip2.config.SIP2\_SUPPORT\_CHECKOUT = True Support check out items.
- invenio\_sip2.config.SIP2\_SUPPORT\_OFFLINE\_STATUS = True Support off line operation.
- invenio\_sip2.config.SIP2\_SUPPORT\_ONLINE\_STATUS = True Support online status send by automatic circulation system.

<span id="page-9-2"></span>invenio\_sip2.config.SIP2\_SUPPORT\_RENEWAL\_POLICY = True Support patron renewal requests as a policy.

- invenio\_sip2.config.SIP2\_SUPPORT\_STATUS\_UPDATE = True Support patron status updating by the selfcheck.
- invenio\_sip2.config.SIP2\_TEXT\_ENCODING = 'UTF-8' Message text charset encoding.
- invenio\_sip2.config.SIP2\_TIMEOUT\_PERIOD = 10 Server timeout.

## <span id="page-9-0"></span>**1.3 Usage**

Start SIP2 server with CLI example:

```
$ invenio selfcheck start <server_name> -h 127.0.0.1 -p 3004 -r your-remote-app
```
## <span id="page-9-1"></span>**1.4 Example application**

First install Invenio-SIP2, setup the application and load fixture data by running:

```
$ pip install -e .[all]
$ cd examples
$ ./app-setup.sh
$ ./app-fixtures.sh
```
Next, start the development server:

```
$ export FLASK_APP=app.py FLASK_DEBUG=1
$ flask run
```
and open the example application in your browser:

\$ open http://127.0.0.1:5000/

To reset the example application run:

./app-teardown.sh

### **CHAPTER**

**TWO**

## **API REFERENCE**

<span id="page-10-2"></span><span id="page-10-0"></span>If you are looking for information on a specific function, class or method, this part of the documentation is for you.

### <span id="page-10-1"></span>**2.1 API Docs**

Flask extension for Invenio-SIP2.

```
class invenio_sip2.ext.InvenioSIP2(app=None)
     Invenio-SIP2 extension.
```
Extension initialization.

- add\_console\_handler(*app*) Add console handler to logger.
- add\_fs\_handler(*app*) Add file handler to logger.

classmethod get\_logging\_formatter() Return logging formatter.

init\_app(*app*) Flask application initialization.

init\_config(*app*) Initialize configuration.

property retries\_allowed Number of retries allowed by the automated circulation system.

property sip2 Return the SIP2 action machine.

property sip2\_current\_date Get current date from system.

property sip2\_handlers Return the SIP2 handler machine.

property sip2\_language Get default language from system.

property sip2\_message\_types Message type configuration.

property support\_checkin Support of checkin by the automated circulation system. <span id="page-11-1"></span>property support\_checkout Support of checkout by the automated circulation system.

### property support\_offline\_status

Support of offline status by the automated circulation system.

- property support\_online\_status Support of online status by the automated circulation system.
- property support\_renewal\_policy Support of renewal policy by the automated circulation system.
- property support\_status\_update Support of status update by the automated circulation system.
- supported\_messages(*remote\_app*) Supported messages by the automated circulation system.
- property supported\_protocol Supported protocol by the automated circulation system.

property timeout\_period Timeout period allowed by the automated circulation system.

```
invenio_sip2.ext.load_fixed_field(app)
     Load fixed field configuration.
```

```
invenio_sip2.ext.load_variable_field(app)
     Load variable field configuration.
```
### <span id="page-11-0"></span>**2.1.1 Actions**

Invenio-SIP2 custom actions.

### class invenio\_sip2.actions.actions.AutomatedCirculationSystemStatus(*command*, *response*,

Action to get status from automated circulation system.

Init action object.

execute(*message*, *client*) Execute action.

class invenio\_sip2.actions.actions.BlockPatron(*command*, *response*, *\*\*kwargs*) Action to block patron.

Init action object.

execute(*message*, *client*, *\*\*kwargs*) Execute action.

class invenio\_sip2.actions.actions.Checkin(*command*, *response*, *\*\*kwargs*) Action to checkin an item.

Init action object.

execute(*message*, *client*, *\*\*kwargs*) Execute checkin action.

class invenio\_sip2.actions.actions.Checkout(*command*, *response*, *\*\*kwargs*) Action to checkout an item.

Init action object.

*\*\*kwargs*)

```
execute(message, client, **kwargs)
          Execute checkout action.
class invenio_sip2.actions.actions.EndPatronSession(command, response, **kwargs)
     Action to end patron session on automated circulation system.
     Init action object.
     execute(message, client)
          Execute action.
class invenio_sip2.actions.actions.FeePaid(command, response, **kwargs)
     Action to paid fee.
     Init action object.
     execute(message, client, **kwargs)
          Execute action.
class invenio_sip2.actions.actions.Hold(command, response, **kwargs)
     Action to hold an item.
     Init action object.
     execute(message, client, **kwargs)
          Execute hold action.
class invenio_sip2.actions.actions.ItemInformation(command, response, **kwargs)
     Action to get item information from automated circulation system.
     Init action object.
     execute(message, client)
          Execute action.
class invenio_sip2.actions.actions.ItemStatusUpdate(command, response, **kwargs)
     Action to update item status.
     Init action object.
     execute(message, client, **kwargs)
          Execute action.
class invenio_sip2.actions.actions.PatronEnable(command, response, **kwargs)
     Action to enable patron on automated circulation system.
     Init action object.
     execute(message, client)
          Execute action.
class invenio_sip2.actions.actions.PatronInformation(command, response, **kwargs)
     Action to get patron information from automated circulation system.
     Init action object.
     execute(message, client)
          Execute action.
class invenio_sip2.actions.actions.PatronStatus(command, response, **kwargs)
     Action to get patron status from automated circulation system.
     Init action object.
     execute(message, client)
          Execute action.
```

```
class invenio_sip2.actions.actions.Renew(command, response, **kwargs)
     Action to renew an item.
```
Init action object.

execute(*message*, *client*, *\*\*kwargs*) Execute checkout action.

class invenio\_sip2.actions.actions.RenewAll(*command*, *response*, *\*\*kwargs*) Action to renew all items.

Init action object.

execute(*message*, *client*, *\*\*kwargs*) Execute action.

class invenio\_sip2.actions.actions.RequestResend(*command*) Action to resend last message.

Init action object.

execute(*message*, *client*) Execute action.

class invenio\_sip2.actions.actions.SelfCheckLogin(*command*, *response*, *\*\*kwargs*) Action to selfcheck login.

Init action object.

execute(*message*, *\*\*kwargs*) Execute action.

### <span id="page-13-0"></span>**2.1.2 Records API**

API for manipulating the client.

```
class invenio_sip2.records.record.Client(data, **kwargs)
     class for selfcheck client.
```
Initialize instance with dictionary data.

**Parameters** data – Dict with record metadata.

- clear\_patron\_session() Shortcut to library name.
- get\_current\_patron\_session()

Shortcut to patron session.

get\_key()

Get generated key for Client object.

get\_server() Get server object.

property institution\_id Shortcut to institution id.

```
property is authenticated
     Shortcut to check if the selfcheck client is authenticated.
```
### property last\_request\_message

Shortcut to user id.

<span id="page-14-0"></span>property last\_response\_message Shortcut to user id.

property last\_sequence\_number Shortcut to user id.

- property library\_language Shortcut for library language.
- property library\_name Shortcut to library name.
- property remote\_app Shortcut for remote app.

property server\_id Get server identifier.

#### property terminal Shortcut to terminal.

property transaction\_user\_id Shortcut to user id.

class invenio\_sip2.records.record.Server(*data*, *\*\*kwargs*) class for SIP2 server.

Initialize instance with dictionary data.

**Parameters** data – Dict with record metadata.

#### clear\_all\_clients() Clear all clients.

#### classmethod create(*data*, *id\_=None*, *\*\*kwargs*)

Create record.

#### **Parameters**

- data Dict with metadata.
- **id** Specify a UUID to use for the new record.

### delete()

Delete server and all attached clients.

### down()

Set server status to *Down* and clear all clients data.

#### classmethod find\_server(*\*\*kwargs*)

Find server depending kwargs.

### get\_clients()

Return clients.

property is\_running Check if server is running.

property number\_of\_clients Shortcut for number of clients.

#### $up()$

Set server status to *running* and clear all clients data.

#### <span id="page-15-1"></span>class invenio\_sip2.records.record.Sip2RecordMetadata(*data*, *\*\*kwargs*) Sip2RecordMetadata class.

Initialize instance with dictionary data.

**Parameters** data – Dict with record metadata.

#### classmethod count()

Return number of all records based on record type.

classmethod create(*data*, *id\_=None*, *\*\*kwargs*) Create record.

**Parameters**

• data – Dict with metadata.

• **id** – Specify a UUID to use for the new record.

### delete()

Delete record by uuid.

### dumps(*\*\*kwargs*)

Return pure Python dictionary with record metadata.

### classmethod get\_all\_records()

Get all records.

### get\_key()

Get generated key for Sip2RecordMetadata object.

## classmethod get\_record\_by\_id(*id\_*)

Get record by uuid.

### property id

Shortcut for id.

search(*query='\*'*, *index\_type=None*, *filter\_query=None*) Search record by query.

### update(*data*)

Update instance with dictionary data.

**Parameters** data – Dict with metadata.

### <span id="page-15-0"></span>**2.1.3 Models**

Models for Invenio-SIP2.

class invenio\_sip2.models.PatronStatus Class to define patron status.

Constructor.

### add\_patron\_status\_type(*patron\_status\_type*) Add patron status.

### **Parameters** patron\_status\_type – Enum of patron status type

Add patron\_status\_type indicates that the condition is true. raise exception if patron status type does not exist.

```
class invenio_sip2.models.PatronStatusTypes(value)
     Enum class to list all possible patron status types.
```

```
CARD_REPORTED_LOST = 'card_reported_lost'
CHARGE_PRIVILEGES_DENIED = 'charge_privileges_denied'
EXCESSIVE_OUTSTANDING_FEES = 'excessive_outstanding_fees'
EXCESSIVE_OUTSTANDING_FINES = 'excessive_outstanding_fines'
HOLD_PRIVILEGES_DENIED = 'hold_privileges_denied'
RECALL_OVERDUE = 'recall_overdue'
RECALL_PRIVILEGES_DENIED = 'recall_privileges_denied'
RENEWAL_PRIVILEGES_DENIED = 'renewal_privileges_denied'
TOO_MANY_CLAIMS_OF_ITEMS_RETURNED = 'too_many_claims_of_items_returned'
TOO_MANY_ITEMS_BILLED = 'too_many_items_billed'
TOO_MANY_ITEMS_CHARGED = 'too_many_items_charged'
TOO_MANY_ITEMS_LOST = 'too_many_items_lost'
TOO_MANY_ITEMS_OVERDUE = 'too_many_items_overdue'
TOO_MANY_RENEWALS = 'too_many_renewals'
```
class invenio\_sip2.models.SelfcheckCheckin(*permanent\_location*, *checkin=False*, *alert=False*, *magnetic\_media='unknown'*, *resensitize='unknown'*, *\*\*kwargs*)

Class representing checkin handler response.

Constructor.

:param permanent\_location - permanent\_location of the item :param checkin - checkin operation is success or not :param alert - indicate if the selcheck will generate sound alert :param magnetic\_media - indicate the presence of magnetic media :param resensitize - resensitize an item ? :param kwargs - optional fields

property has\_magnetic\_media Shortcut for desensitize.

property is success Shortcut for checkin.

property resensitize Shortcut for resensitize.

property sound\_alert Shortcut for alert.

class invenio\_sip2.models.SelfcheckCheckout(*title\_id*, *checkout=False*, *renewal=False*,

*magnetic\_media='unknown'*, *desensitize='unknown'*,

Class representing checkout handler response.

Constructor.

:param title\_id - title\_id (e.g. title, identifier, . . . ) :param checkout - checkout operation is success or not :param renewal - renewal operation is success or not :param magnetic\_media - indicate the presence of magnetic media :param desensitize - desensitize an item ? :param kwargs - optional fields

*\*\*kwargs*)

### property desensitize

Shortcut for desensitize.

<span id="page-17-0"></span>property due\_date Shortcut for due date.

#### property has\_magnetic\_media Shortcut for desensitize.

property is\_renewal Shortcut for renewal ok.

property is\_success Shortcut for checkout ok.

class invenio\_sip2.models.SelfcheckCirculationStatus Class to handle all available circulation status of an item.

```
AVAILABLE = '03'
CHARGED = '04'CHARGED_RECALL = '05'
CLAIMED_RETURNED = '11'
IN_PROCESS = '06'
IN_TRANSIT = '10'
LOST = '12'MISSING = '13'ON ORDER = '02'OTHER = '01'RECALLED = '07'
WAITING_ON_HOLD_SHELF = '08'
WAITING_TO_RESHELF = '09'
```

```
class invenio_sip2.models.SelfcheckEnablePatron(patron_id, institution_id, patron_name='',
```
*patron\_status=None*, *language='und'*, *\*\*kwargs*)

Class representing patron information handler response.

Constructor.

:param patron\_id - patron identifier (e.g. id, barcode, . . . ) :param institution\_id - institution id (or code) of the patron :param patron\_name - full name of the patron :param patron\_status - status of the patron :param language - iso-639-2 language :param kwargs - optional fields

#### class invenio\_sip2.models.SelfcheckFeeType

```
Class to handle all available fee type.
```

```
ADMINISTRATIVE = '02'
COMPUTER_ACCESS_CHARGE = '08'
DAMAGE = '03'HOLD FEE = '09'OTHER = '01'OVERDUE = '04'PROCESSING = '05'
```
<span id="page-18-0"></span>RENTAL  $=$  '06'

#### REPLACEMENT = '07'

class invenio\_sip2.models.SelfcheckHold(*hold=False*, *available=False*, *\*\*kwargs*)

Class representing hold handler response.

Constructor.

:param hold - hold operation is success or not :param available - item available or not :param kwargs - optional fields

property is\_available

Shortcut for available.

property is\_success

Shortcut for hold ok.

class invenio\_sip2.models.SelfcheckItemInformation(*item\_id*, *title\_id=None*, *circulation\_status=None*,

*fee\_type=None*, *security\_marker=None*,

*\*\*kwargs*)

Class representing item information handler response.

Constructor.

:param patron\_id - patron identifier (e.g. id, barcode, . . . ) :param patron\_name - full name of the patron :param institution\_id - institution id (or code) of the patron :param language - iso-639-2 language :param kwargs optional fields

class invenio\_sip2.models.SelfcheckLanguage(*value*)

Enum class to list all available language.

```
ARABIC = '016'BELGIAN = '026'
CANADIAN_FRENCH = '011'
CHINESE = '019'DANISH = '009'
DUTCH = '005'
ENGLISH = '001'FINNISH = '007'
FRENCH = '002'
GERMAN = '003'
GREEK = '018'
HEBREW = '013'
ICELANDIC = '025'
ITALIAN = '004'
JAPANESE = '014'
KOREAN = '020'MALAY = '023'NORTH_AMERICAN_SPANISH = '021'
```

```
NORMEGIAN = '012'POLISH = '017'
PORTUGUESE = '010'
RUSSIAN = '015'
SPANISH = '008'
SWEDISH = '006'
TAIWANESE = '027'
TAMIL = '022'
UNITED_KINGDOM = '024'
UNKNOWN = '000'
chi = '019'
dan = '009'
_{\text{dut}} = '005'
eng = '001'
fin = '007'
fra = '002'
fre = '002'
ger = '003'
gre = '018'
heb = '013'ice = '025'isl = '025'ita = '004'
jpn = '014'kor = '020'
may = '023'
msa = '023'
nor = '012'pol = '017'
por = '010'
rus = '015'
spa = '008'
swe = '006'
tam = '022'
und = '000'
zho = '019'
```
<span id="page-20-0"></span>class invenio\_sip2.models.SelfcheckMediaType Class to handle all available media type.

> AUDIO = '004' BOOK = '001' BOOK\_WHIT\_AUDIO\_TAPE = '010' BOOK\_WHIT\_CD = '009' BOOK\_WHIT\_DISKETTE = '008' BOUND\_JOURNAL = '003' CD\_OR\_CDROM = '006' DISKETTE = '007' MAGAZINE = '002' OTHER = '000' VIDEO = '005'

class invenio\_sip2.models.SelfcheckPatronInformation(*patron\_id*, *institution\_id*, *patron\_name=''*, *patron\_status=None*, *language='und'*,

*\*\*kwargs*)

Class representing patron information handler response.

Constructor.

:param patron\_id - patron identifier (e.g. id, barcode, . . . ) :param institution\_id - institution id (or code) of the patron :param patron\_name - full name of the patron :param patron\_status - status of the patron :param language - iso-639-2 language :param kwargs - optional fields

```
property charged_items_count
```
Shortcut for charged items count.

```
property fine_items_count
     Shortcut for fine items count.
```
property hold\_items\_count Shortcut for hold items count.

property overdue\_items\_count Shortcut for overdue items count.

- property patron\_id Shortcut for patron pid.
- property patron\_name Shortcut for patron pid.

```
property recall_items_count
     Shortcut for recall items count.
```
property unavailable\_items\_count Shortcut for unavailable items count.

```
class invenio_sip2.models.SelfcheckPatronStatus(patron_id, institution_id, patron_name='',
```
*patron\_status=None*, *language='und'*, *\*\*kwargs*)

Class representing patron information handler response.

Constructor.

<span id="page-21-0"></span>:param patron id - patron identifier (e.g. id, barcode, ...) :param institution id - institution id (or code) of the patron :param patron\_name - full name of the patron :param patron\_status - status of the patron :param language - iso-639-2 language :param kwargs - optional fields

class invenio\_sip2.models.SelfcheckRenew(*title\_id*, *success=False*, *renewal=False*,

*magnetic\_media='unknown'*, *desensitize='unknown'*,

*\*\*kwargs*)

Class representing renew handler response.

Constructor.

#### **Parameters**

- $title_id title_id$  (e.g. title, identifier, ...)
- **renew** renew operation is success or not should be set to True if the ACS renew the item. should be set to 0 if the ACS did not renew the item.
- **renewal** renewal operation. should be set to True if the patron requesting to renew the item already has the item renewed. should be set to False if the item is not already renewed.
- **magnetic\_media** indicate the presence of magnetic media
- desensitize desensitize an item ?
- kwargs optional fields

### property desensitize

Shortcut for desensitize.

```
property due date
```
Shortcut for due date.

```
property has_magnetic_media
     Shortcut for desensitize.
```
property is\_renewal Shortcut for renewal ok.

property is\_success Shortcut for success operation.

### class invenio\_sip2.models.SelfcheckSecurityMarkerType

Class to handle all available security marker type.

 $NONE = '01'$ 

```
OTHER = '00'
```
TATTLE\_TAPE\_SECURITY\_STRIP = '02'

WHISPHER TAPE = '03'

class invenio\_sip2.models.SelfcheckSummary(*text*)

Class representing summary.

Init.

```
fields = ['hold_items', 'overdue_items', 'charged_items', 'fine_items',
'recall_items', 'unavailable_items']
```
### is\_needed(*key*)

Check if the given information is needed.

```
class invenio_sip2.models.SupportedMessages
```
Class to define supported mesages from handler config.

Constructor.

```
add_supported_message(handler)
    Add supported message.
```
handlers = ['patron\_status', 'checkout', 'checkin', 'block\_patron', 'system\_status', 'request\_resend', 'login', 'account', 'end\_patron\_session', 'fee\_paid', 'item', 'item\_status\_update', 'enable\_patron', 'hold', 'renew', 'renew\_all']

### <span id="page-22-0"></span>**2.1.4 Rest API**

API blueprint for Invenio-SIP2.

class invenio\_sip2.views.rest.Monitoring Monitoring class.

```
classmethod get_clients_by_server_id(server_id)
     Get list of clients by server id.
```
classmethod get\_number\_client\_by\_server(*server\_id*) Get total number of clients by server.

```
classmethod get_servers()
    Get list of servers.
```
classmethod status() Check status for all servers.

```
invenio_sip2.views.rest.get_clients()
     Display all connected clients to server.
```

```
invenio_sip2.views.rest.get_server(server_id)
     Display all running SIP2 servers.
```

```
invenio_sip2.views.rest.get_servers()
     Display all running SIP2 servers.
```
invenio\_sip2.views.rest.status() Display status for all SIP2 server.

### <span id="page-22-1"></span>**2.1.5 Views**

Blueprint for Invenio-SIP2.

```
invenio_sip2.views.views.monitoring()
     Render a basic view.
```
### **CHAPTER**

### **THREE**

## **ADDITIONAL NOTES**

<span id="page-24-0"></span>Notes on how to contribute, legal information and changes are here for the interested.

## <span id="page-24-1"></span>**3.1 Contributing**

Contributions are welcome, and they are greatly appreciated! Every little bit helps, and credit will always be given.

### **3.1.1 Types of Contributions**

### **Report Bugs**

Report bugs at [https://github.com/inveniosoftware-contrib/invenio-sip2/issues.](https://github.com/inveniosoftware-contrib/invenio-sip2/issues)

If you are reporting a bug, please include:

- Your operating system name and version.
- Any details about your local setup that might be helpful in troubleshooting.
- Detailed steps to reproduce the bug.

### **Fix Bugs**

Look through the GitHub issues for bugs. Anything tagged with "bug" is open to whoever wants to implement it.

### **Implement Features**

Look through the GitHub issues for features. Anything tagged with "feature" is open to whoever wants to implement it.

### **Write Documentation**

Invenio-SIP2 could always use more documentation, whether as part of the official Invenio-SIP2 docs, in docstrings, or even on the web in blog posts, articles, and such.

### **Submit Feedback**

The best way to send feedback is to file an issue at [https://github.com/inveniosoftware-contrib/invenio-sip2/issues.](https://github.com/inveniosoftware-contrib/invenio-sip2/issues)

If you are proposing a feature:

- Explain in detail how it would work.
- Keep the scope as narrow as possible, to make it easier to implement.
- Remember that this is a volunteer-driven project, and that contributions are welcome :)

### **3.1.2 Get Started!**

Ready to contribute? Here's how to set up *invenio-sip2* for local development.

- 1. Fork the *inveniosoftware-contrib/invenio-sip2* repo on GitHub.
- 2. Clone your fork locally:

\$ git clone git@github.com:your\_name\_here/invenio-sip2.git

3. Install your local copy into a virtualenv. Assuming you have virtualenvwrapper installed, this is how you set up your fork for local development:

```
$ mkvirtualenv invenio-sip2
$ cd invenio-sip2/
$ pip install -e .[all]
```
4. Create a branch for local development:

\$ git checkout -b name-of-your-bugfix-or-feature

Now you can make your changes locally.

5. When you're done making changes, check that your changes pass tests:

./run-tests.sh

The tests will provide you with test coverage and also check PEP8 (code style), PEP257 (documentation), flake8 as well as build the Sphinx documentation and run doctests.

6. Commit your changes and push your branch to GitHub:

```
$ git add .
$ git commit -s-m "component: title without verbs"
    -m "* NEW Adds your new feature."
    -m "* FIX Fixes an existing issue."
    -m "* BETTER Improves and existing feature."
    -m "* Changes something that should not be visible in release notes."
 git push origin name-of-your-bugfix-or-feature
```
7. Submit a pull request through the GitHub website.

### **3.1.3 Pull Request Guidelines**

Before you submit a pull request, check that it meets these guidelines:

- 1. The pull request should include tests and must not decrease test coverage.
- 2. If the pull request adds functionality, the docs should be updated. Put your new functionality into a function with a docstring.
- 3. The pull request should work for python 3.6 to 3.9. Check [https://travis-ci.org/github/inveniosoftware-contrib/](https://travis-ci.org/github/inveniosoftware-contrib/invenio-sip2/pull_requests) [invenio-sip2/pull\\_requests](https://travis-ci.org/github/inveniosoftware-contrib/invenio-sip2/pull_requests) and make sure that the tests pass for all supported Python versions.

## <span id="page-26-0"></span>**3.2 Changes**

Version 0.6.8 (released 2021-07-27) **Minor change:**

- Catches runtime error.
- Uses pydocstyle and pycodestyle.
- Increase code coverage.
- Cleans code.

Version 0.6.7 (released 2021-07-19)

#### **Bug fix:**

- Fixes missing conversion of i18n language.
- Fixes date format.

Version 0.6.6 (released 2021-07-14)

#### **Minor changes:**

• Defines supported messages from handlers config.

### **Bug fix:**

- Fixes empty patron session.
- Improves i18n language.

Version 0.6.5 (released 2021-07-12)

#### **Minor changes:**

• Logs more information for debugging

Version 0.6.4 (released 2021-06-30)

### **Bug fix:**

- Fixes wrong circulation messages response.
- Fixes no such process in command line utilities.

Version 0.6.3 (released 2021-06-15)

### **Bug fix:**

• Fixes error on renew action.

Version 0.6.2 (released 2021-06-14)

#### **Minor changes:**

- implement summary for patron information.
- Fixes fixed field wrong length.

Version 0.6.1 (released 2021-06-14)

#### **Minor changes:**

• Use invenio-sip2 logger for server error logs.

Version 0.6.0 (released 2021-06-11)

### **Implemented enhancements:**

- Implements request resend action.
- Adds CLI to stop the server.
- Implements sequence number error detection.

Version 0.5.1 (released 2021-05-06)

#### **Minor changes:**

- Increase code coverage.
- Updates documentation.
- Cleans and rewrites code.

Version 0.5.0 (released 2021-03-25)

### **Implemented enhancements:**

- Adds datastore to save clients and servers state.
- Adds record metadata management.
- Adds APIs to monitor servers and clients.
- Implements specific logger to log selfcheck requests and server responses.

#### Version 0.4.0 (released 2020-11-26)

#### **Implemented enhancements:**

- Implements Patron status action.
- Moves to github action for continuous Integration.

#### **Fixed bugs:**

• Increase code coverage

### Version 0.3.0 (released 2020-10-13)

#### **Implemented enhancements:**

- Adds Item information action.
- Implements circulation actions
- Adds base of patron session.
- Uses pycountry for language management.

#### **Fixed bugs:**

• Missing line terminator to tell to client that all bytes are sent.

Version 0.2.0 (released 2020-08-10)

### **Implemented enhancements:**

- Implements Patron information action.
- Adds Remote ILS handlers configuration.

Version 0.1.0 (released 2020-05-25)

• Base of automated circulation system.

## <span id="page-28-0"></span>**3.3 License**

**Note:** In applying this license, CERN does not waive the privileges and immunities granted to it by virtue of its status as an Intergovernmental Organization or submit itself to any jurisdiction.

### INVENIO-SIP2 Copyright (C) 2020 UCLouvain

This program is free software: you can redistribute it and/or modify it under the terms of the GNU Affero General Public License as published by the Free Software Foundation, version 3 of the License.

This program is distributed in the hope that it will be useful, but WITHOUT ANY WARRANTY; without even the implied warranty of MERCHANTABILITY or FITNESS FOR A PARTICULAR PURPOSE. See the GNU Affero General Public License for more details.

You should have received a copy of the GNU Affero General Public License along with this program. If not, see [<http://www.gnu.org/licenses/>](http://www.gnu.org/licenses/).

## <span id="page-28-1"></span>**3.4 Authors**

Invenio module that add SIP2 communication for self-check

• Laurent Dubois (UCLouvain) [<laurent.dubois@uclouvain.be>](mailto:laurent.dubois@uclouvain.be)

## **PYTHON MODULE INDEX**

<span id="page-30-0"></span>i

invenio\_sip2.actions.actions, [8](#page-11-0) invenio\_sip2.config, [3](#page-6-2) invenio\_sip2.ext, [7](#page-10-1) invenio\_sip2.models, [12](#page-15-0) invenio\_sip2.records.record, [10](#page-13-0) invenio\_sip2.views.rest, [19](#page-22-0) invenio\_sip2.views.views, [19](#page-22-1)

## **INDEX**

## <span id="page-32-0"></span>A

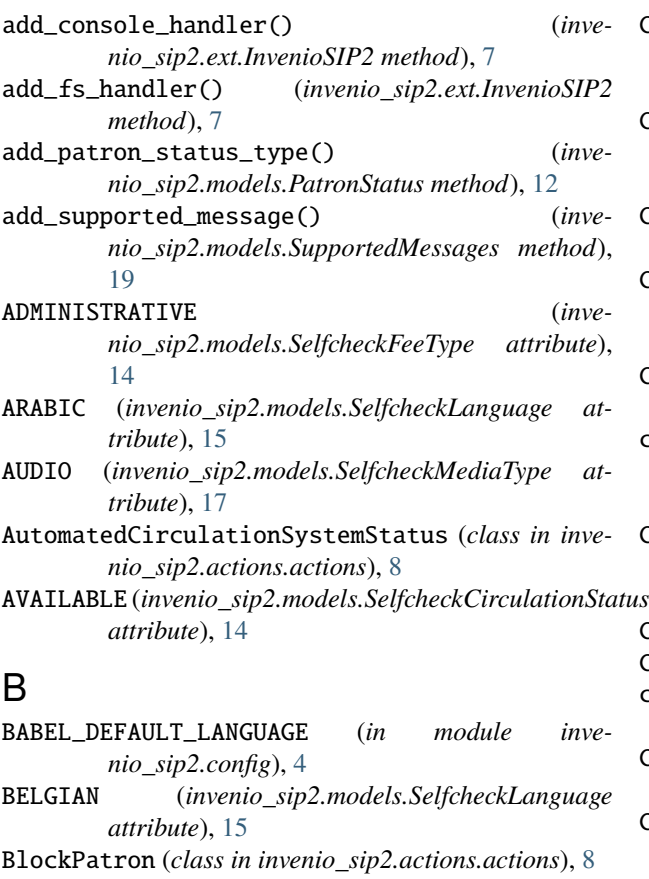

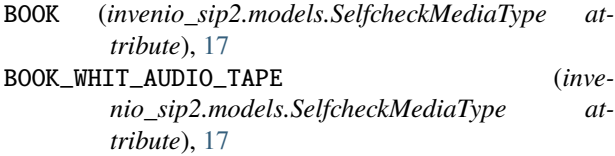

BOOK\_WHIT\_CD (*invenio\_sip2.models.SelfcheckMediaType attribute*), [17](#page-20-0) BOOK\_WHIT\_DISKETTE (*inve-*

*nio\_sip2.models.SelfcheckMediaType attribute*), [17](#page-20-0)

BOUND\_JOURNAL (*invenio\_sip2.models.SelfcheckMediaType attribute*), [17](#page-20-0)

## C

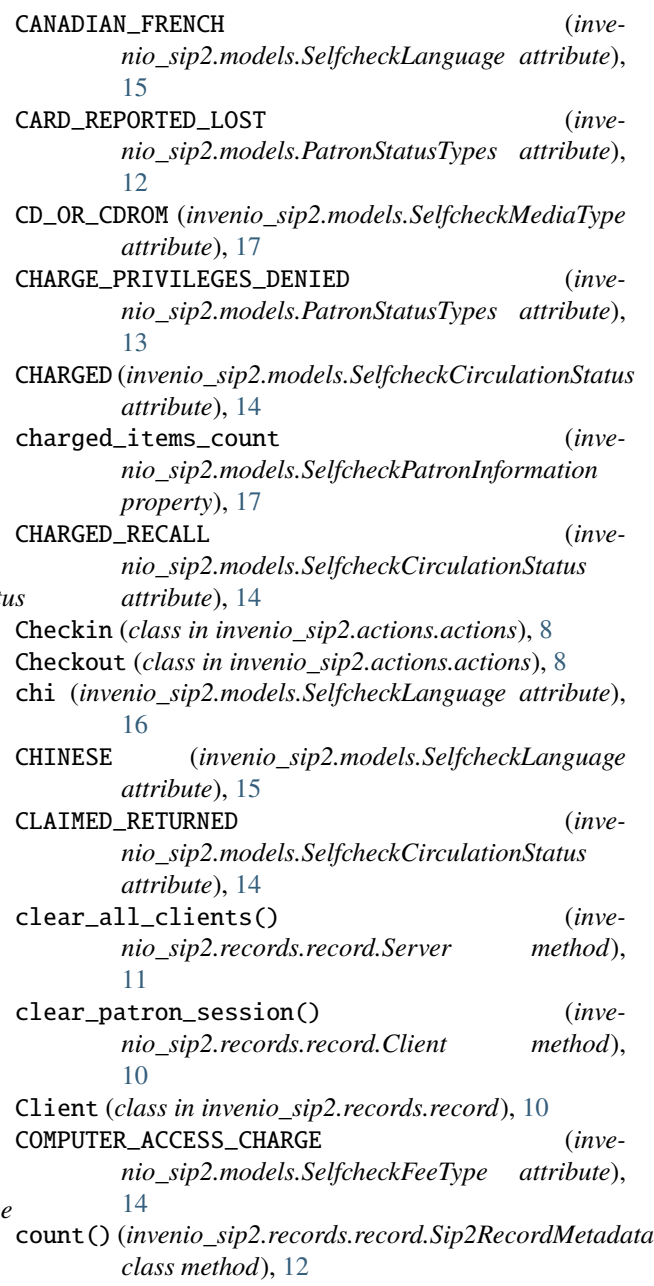

create() (*invenio\_sip2.records.record.Server class*

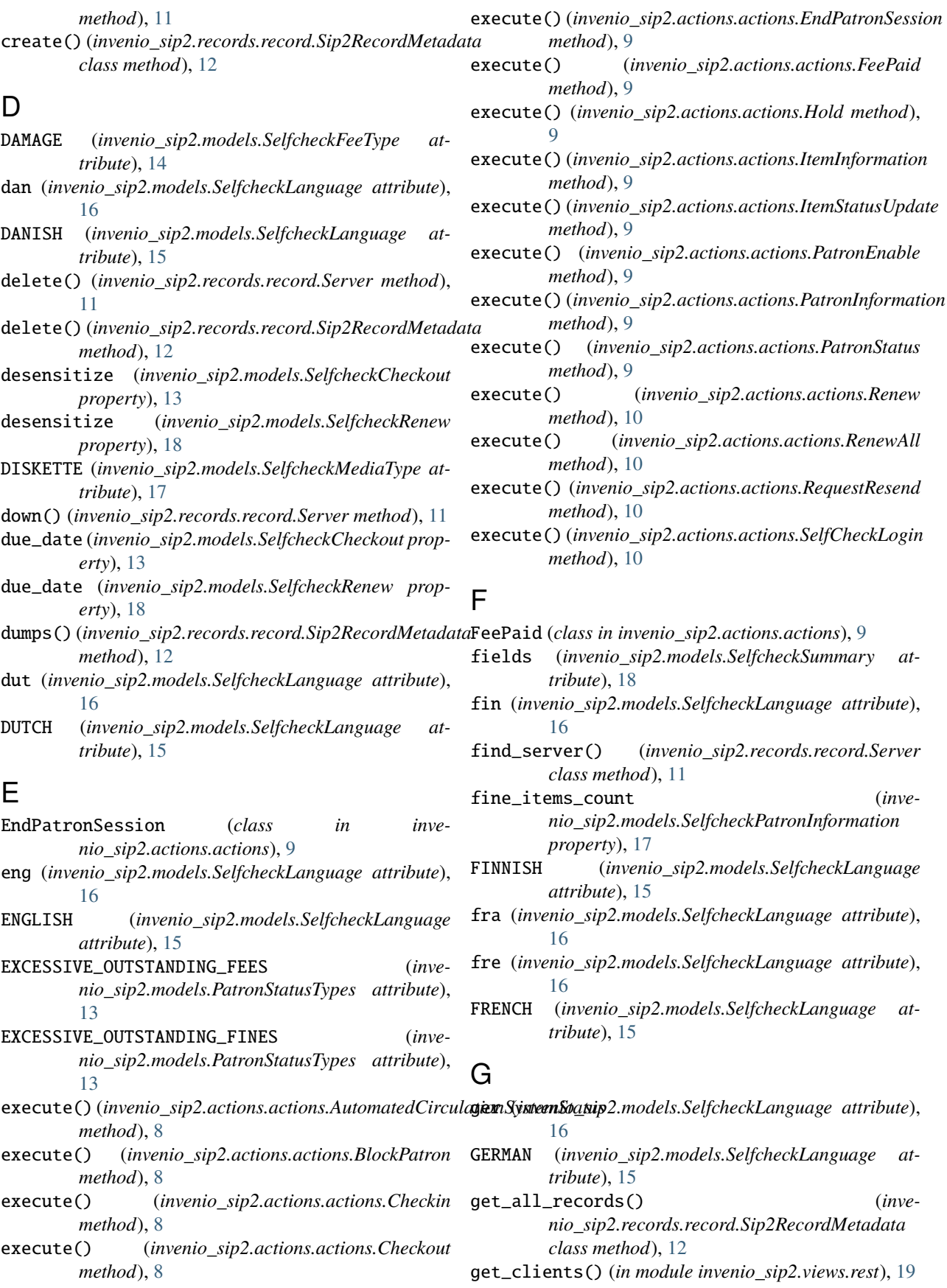

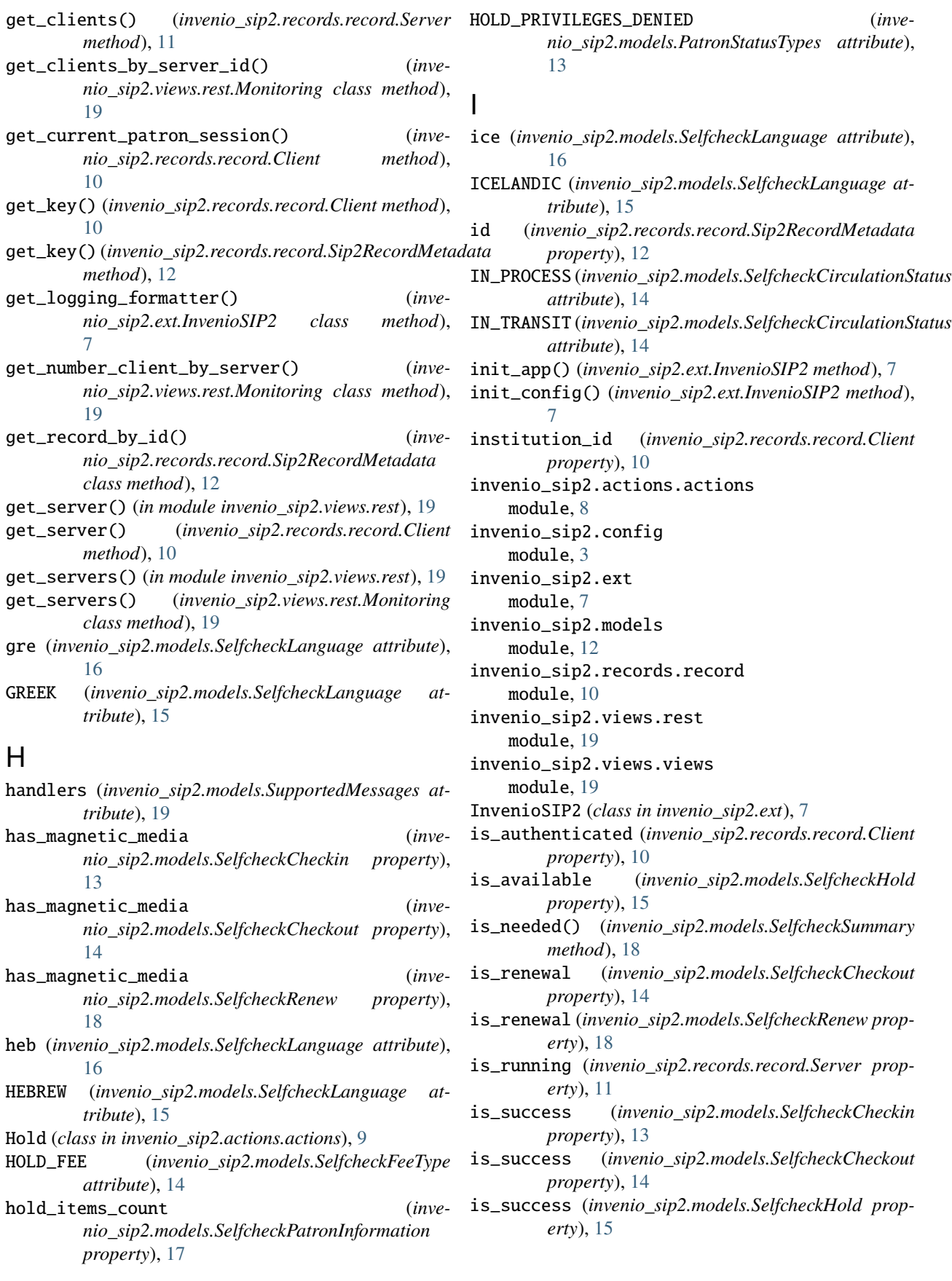

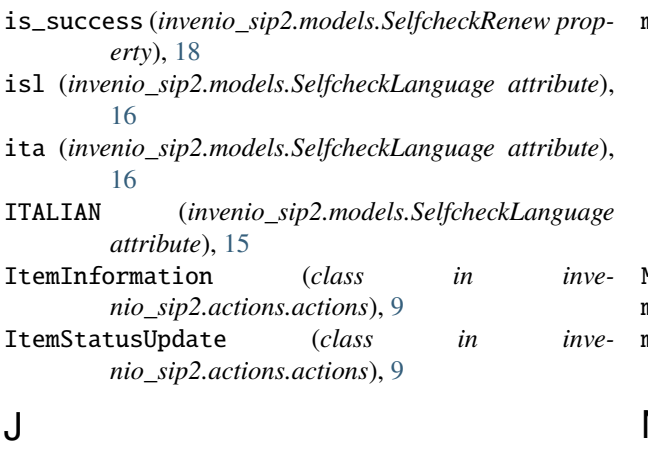

```
JAPANESE (invenio_sip2.models.SelfcheckLanguage at-
         tribute), 15
```

```
jpn (invenio_sip2.models.SelfcheckLanguage attribute),
         16
```
## K

- kor (*invenio\_sip2.models.SelfcheckLanguage attribute*), [16](#page-19-0)
- KOREAN (*invenio\_sip2.models.SelfcheckLanguage attribute*), [15](#page-18-0)

### L

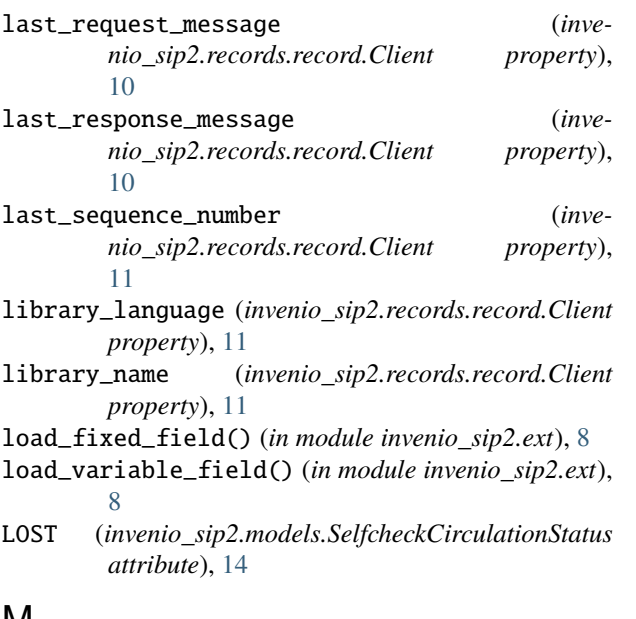

### M

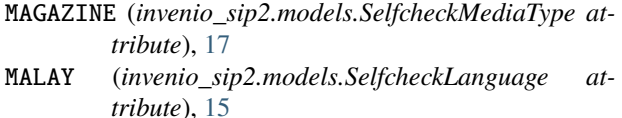

- may (*invenio\_sip2.models.SelfcheckLanguage attribute*), [16](#page-19-0)
- MISSING (*invenio\_sip2.models.SelfcheckCirculationStatus* PatronStatus (*class in invenio\_sip2.actions.actions*), [9](#page-12-0) *attribute*), [14](#page-17-0)

module invenio\_sip2.actions.actions, [8](#page-11-1) invenio\_sip2.config, [3](#page-6-3) invenio\_sip2.ext, [7](#page-10-2) invenio\_sip2.models, [12](#page-15-1) invenio\_sip2.records.record, [10](#page-13-1) invenio\_sip2.views.rest, [19](#page-22-2) invenio\_sip2.views.views, [19](#page-22-2) Monitoring (*class in invenio\_sip2.views.rest*), [19](#page-22-2) monitoring() (*in module invenio\_sip2.views.views*), [19](#page-22-2) msa (*invenio\_sip2.models.SelfcheckLanguage attribute*), [16](#page-19-0)

### N

```
NONE (invenio_sip2.models.SelfcheckSecurityMarkerType
        attribute), 18
nor (invenio_sip2.models.SelfcheckLanguage attribute),
        16
NORTH_AMERICAN_SPANISH (inve-
        nio_sip2.models.SelfcheckLanguage attribute),
        15
NORWEGIAN (invenio_sip2.models.SelfcheckLanguage at-
        tribute), 15
number_of_clients (inve-
        nio_sip2.records.record.Server property),
        11
```
### O

- ON\_ORDER (*invenio\_sip2.models.SelfcheckCirculationStatus attribute*), [14](#page-17-0)
- OTHER (*invenio\_sip2.models.SelfcheckCirculationStatus attribute*), [14](#page-17-0)
- OTHER (*invenio\_sip2.models.SelfcheckFeeType attribute*), [14](#page-17-0)
- OTHER (*invenio\_sip2.models.SelfcheckMediaType attribute*), [17](#page-20-0)

OTHER (*invenio\_sip2.models.SelfcheckSecurityMarkerType attribute*), [18](#page-21-0)

OVERDUE (*invenio\_sip2.models.SelfcheckFeeType attribute*), [14](#page-17-0)

overdue\_items\_count (*invenio\_sip2.models.SelfcheckPatronInformation property*), [17](#page-20-0)

### P

patron\_id (*invenio\_sip2.models.SelfcheckPatronInformation property*), [17](#page-20-0)

patron\_name (*invenio\_sip2.models.SelfcheckPatronInformation property*), [17](#page-20-0)

PatronEnable (*class in invenio\_sip2.actions.actions*), [9](#page-12-0) PatronInformation (*class in inve-*

*nio\_sip2.actions.actions*), [9](#page-12-0) PatronStatus (*class in invenio\_sip2.models*), [12](#page-15-1) PatronStatusTypes (*class in invenio\_sip2.models*), [12](#page-15-1) pol (*invenio\_sip2.models.SelfcheckLanguage attribute*), [16](#page-19-0)

- POLISH (*invenio\_sip2.models.SelfcheckLanguage attribute*), [16](#page-19-0)
- por (*invenio\_sip2.models.SelfcheckLanguage attribute*), [16](#page-19-0)
- PORTUGUESE (*invenio\_sip2.models.SelfcheckLanguage attribute*), [16](#page-19-0)
- PROCESSING (*invenio\_sip2.models.SelfcheckFeeType attribute*), [14](#page-17-0)

### R

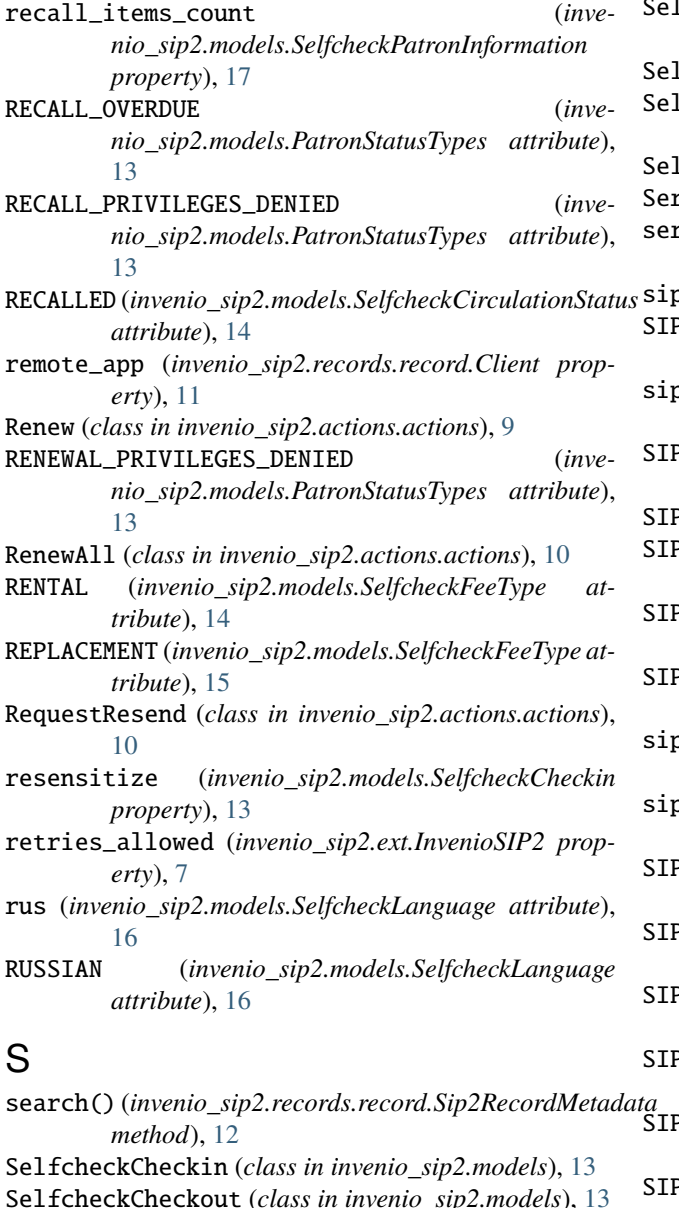

SelfcheckCirculationStatus (*class in inve-*

*nio\_sip2.models*), [14](#page-17-0)

- SelfcheckEnablePatron (*class in invenio\_sip2.models*), [14](#page-17-0) SelfcheckFeeType (*class in invenio\_sip2.models*), [14](#page-17-0) SelfcheckHold (*class in invenio\_sip2.models*), [15](#page-18-0) SelfcheckItemInformation (*class in invenio\_sip2.models*), [15](#page-18-0) SelfcheckLanguage (*class in invenio\_sip2.models*), [15](#page-18-0) SelfCheckLogin (*class in invenio\_sip2.actions.actions*), [10](#page-13-1) SelfcheckMediaType (*class in invenio\_sip2.models*), [16](#page-19-0) SelfcheckPatronInformation (*class in invenio\_sip2.models*), [17](#page-20-0) SelfcheckPatronStatus (*class in invenio\_sip2.models*), [17](#page-20-0) SelfcheckRenew (*class in invenio\_sip2.models*), [18](#page-21-0) fcheckSecurityMarkerType (*class in invenio\_sip2.models*), [18](#page-21-0) SelfcheckSummary (*class in invenio\_sip2.models*), [18](#page-21-0) ver (*class in invenio\_sip2.records.record*), [11](#page-14-0) server\_id (*invenio\_sip2.records.record.Client property*), [11](#page-14-0) sip2 (*invenio\_sip2.ext.InvenioSIP2 property*), [7](#page-10-2) SIP2\_CIRCULATION\_DATE\_FORMAT (*in module invenio\_sip2.config*), [4](#page-7-0) sip2\_current\_date (*invenio\_sip2.ext.InvenioSIP2 property*), [7](#page-10-2) SIP2\_DATASTORE\_HANDLER (*in module invenio\_sip2.config*), [3](#page-6-3) SIP2\_DATE\_FORMAT (*in module invenio\_sip2.config*), [4](#page-7-0) SIP2\_DEFAULT\_LANGUAGE (*in module invenio\_sip2.config*), [4](#page-7-0) SIP2\_DEFAULT\_SECURITY\_MARKER (*in module invenio\_sip2.config*), [5](#page-8-0) SIP2\_ERROR\_DETECTION (*in module invenio\_sip2.config*), [5](#page-8-0) sip2\_handlers (*invenio\_sip2.ext.InvenioSIP2 property*), [7](#page-10-2) sip2\_language (*invenio\_sip2.ext.InvenioSIP2 property*), [7](#page-10-2) SIP2\_LINE\_TERMINATOR (*in module invenio\_sip2.config*), [5](#page-8-0) SIP2\_LOGGING\_CONSOLE (*in module invenio\_sip2.config*), [5](#page-8-0)
	- SIP2\_LOGGING\_CONSOLE\_LEVEL (*in module invenio\_sip2.config*), [5](#page-8-0)
	- SIP2\_LOGGING\_FS\_BACKUPCOUNT (*in module invenio\_sip2.config*), [5](#page-8-0)
- SIP2\_LOGGING\_FS\_LEVEL (*in module invenio\_sip2.config*), [5](#page-8-0)
	- SIP2\_LOGGING\_FS\_LOGFILE (*in module invenio\_sip2.config*), [5](#page-8-0)
	- SIP2\_LOGGING\_FS\_MAXBYTES (*in module invenio\_sip2.config*), [5](#page-8-0)

sip2\_message\_types (*invenio\_sip2.ext.InvenioSIP2 property*), [7](#page-10-2) SIP2\_PERMISSIONS\_FACTORY() (*in module invenio\_sip2.config*), [5](#page-8-0) SIP2\_PROTOCOL (*in module invenio\_sip2.config*), [5](#page-8-0) SIP2\_REMOTE\_ACTION\_HANDLERS (*in module invenio\_sip2.config*), [5](#page-8-0) SIP2\_RETRIES\_ALLOWED (*in module invenio\_sip2.config*), [5](#page-8-0) SIP2\_SOCKET\_BUFFER\_SIZE (*in module invenio\_sip2.config*), [5](#page-8-0) SIP2\_SUPPORT\_CHECKIN (*in module invenio\_sip2.config*), [5](#page-8-0) SIP2\_SUPPORT\_CHECKOUT (*in module invenio\_sip2.config*), [5](#page-8-0) SIP2\_SUPPORT\_OFFLINE\_STATUS (*in module invenio\_sip2.config*), [5](#page-8-0) SIP2\_SUPPORT\_ONLINE\_STATUS (*in module invenio\_sip2.config*), [5](#page-8-0) SIP2\_SUPPORT\_RENEWAL\_POLICY (*in module invenio\_sip2.config*), [5](#page-8-0) SIP2\_SUPPORT\_STATUS\_UPDATE (*in module invenio\_sip2.config*), [6](#page-9-2) SIP2\_TEXT\_ENCODING (*in module invenio\_sip2.config*), [6](#page-9-2) SIP2\_TIMEOUT\_PERIOD (*in module invenio\_sip2.config*), [6](#page-9-2) Sip2RecordMetadata (*class in invenio\_sip2.records.record*), [11](#page-14-0) sound\_alert (*invenio\_sip2.models.SelfcheckCheckin property*), [13](#page-16-0) spa (*invenio\_sip2.models.SelfcheckLanguage attribute*), [16](#page-19-0) SPANISH (*invenio\_sip2.models.SelfcheckLanguage attribute*), [16](#page-19-0) status() (*in module invenio\_sip2.views.rest*), [19](#page-22-2) status() (*invenio\_sip2.views.rest.Monitoring class method*), [19](#page-22-2) support\_checkin (*invenio\_sip2.ext.InvenioSIP2 property*), [7](#page-10-2) support\_checkout (*invenio\_sip2.ext.InvenioSIP2 property*), [7](#page-10-2) support\_offline\_status (*invenio\_sip2.ext.InvenioSIP2 property*), [8](#page-11-1) support\_online\_status (*invenio\_sip2.ext.InvenioSIP2 property*), [8](#page-11-1) support\_renewal\_policy (*invenio\_sip2.ext.InvenioSIP2 property*), [8](#page-11-1) support\_status\_update (*invenio\_sip2.ext.InvenioSIP2 property*), [8](#page-11-1) supported\_messages() (*invenio\_sip2.ext.InvenioSIP2 method*), [8](#page-11-1) supported\_protocol (*invenio\_sip2.ext.InvenioSIP2 property*), [8](#page-11-1)

SupportedMessages (*class in invenio\_sip2.models*), [18](#page-21-0) swe (*invenio\_sip2.models.SelfcheckLanguage attribute*), [16](#page-19-0)

SWEDISH (*invenio\_sip2.models.SelfcheckLanguage attribute*), [16](#page-19-0)

### T

- TAIWANESE (*invenio\_sip2.models.SelfcheckLanguage attribute*), [16](#page-19-0)
- tam (*invenio\_sip2.models.SelfcheckLanguage attribute*), [16](#page-19-0)
- TAMIL (*invenio\_sip2.models.SelfcheckLanguage attribute*), [16](#page-19-0)
- TATTLE\_TAPE\_SECURITY\_STRIP (*invenio\_sip2.models.SelfcheckSecurityMarkerType attribute*), [18](#page-21-0)
- terminal (*invenio\_sip2.records.record.Client property*), [11](#page-14-0)
- timeout\_period (*invenio\_sip2.ext.InvenioSIP2 property*), [8](#page-11-1)
- TOO\_MANY\_CLAIMS\_OF\_ITEMS\_RETURNED (*invenio\_sip2.models.PatronStatusTypes attribute*), [13](#page-16-0)
- TOO\_MANY\_ITEMS\_BILLED (*invenio\_sip2.models.PatronStatusTypes attribute*), [13](#page-16-0)
- TOO\_MANY\_ITEMS\_CHARGED (*invenio\_sip2.models.PatronStatusTypes attribute*), [13](#page-16-0)
- TOO\_MANY\_ITEMS\_LOST (*invenio\_sip2.models.PatronStatusTypes attribute*), [13](#page-16-0)
- TOO\_MANY\_ITEMS\_OVERDUE (*invenio\_sip2.models.PatronStatusTypes attribute*), [13](#page-16-0)
- TOO\_MANY\_RENEWALS (*invenio\_sip2.models.PatronStatusTypes attribute*), [13](#page-16-0)
- transaction\_user\_id (*invenio\_sip2.records.record.Client property*), [11](#page-14-0)

### U

- unavailable\_items\_count (*invenio\_sip2.models.SelfcheckPatronInformation property*), [17](#page-20-0)
- und (*invenio\_sip2.models.SelfcheckLanguage attribute*), [16](#page-19-0)
- UNITED\_KINGDOM (*invenio\_sip2.models.SelfcheckLanguage attribute*), [16](#page-19-0)
- UNKNOWN (*invenio\_sip2.models.SelfcheckLanguage attribute*), [16](#page-19-0)
- up() (*invenio\_sip2.records.record.Server method*), [11](#page-14-0)

## V

VIDEO (*invenio\_sip2.models.SelfcheckMediaType attribute*), [17](#page-20-0)

## W

WAITING\_ON\_HOLD\_SHELF (*invenio\_sip2.models.SelfcheckCirculationStatus attribute*), [14](#page-17-0) WAITING\_TO\_RESHELF (*invenio\_sip2.models.SelfcheckCirculationStatus attribute*), [14](#page-17-0) WHISPHER\_TAPE (*invenio\_sip2.models.SelfcheckSecurityMarkerType attribute*), [18](#page-21-0)

## Z

zho (*invenio\_sip2.models.SelfcheckLanguage attribute*), [16](#page-19-0)

update() (*invenio\_sip2.records.record.Sip2RecordMetadata method*), [12](#page-15-1)